Als Hilfe ein Muster des Aufbaus des Automatengraphen und der Übergangs- / Funktionstabelle:

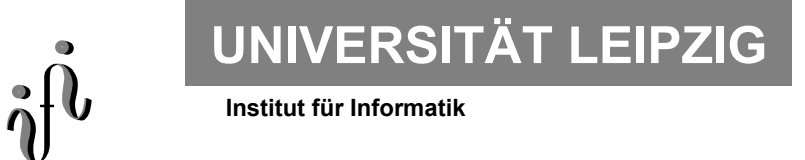

## Seminaraufgaben

2.Semester – Sommersemester 2000

Abt. Technische Informatik *Gerätebeauftragter*  Dr. rer.nat. Hans-Joachim Lieske Tel.: [49]-0341-97 32213 Zimmer: HG 05-22 e-mail: lieske@informatik.uni-leipzig.de

## **Aufgaben zur Übung Grundlagen der Technische Informatik 2**

## **4. Aufgabenkomplex - 1. Aufgabe**

## **Entwicklung der Schaltung eines Automaten**

Aufgabe:

Es ist eine Schaltung für die Steuerung des Aufzuges im Hörsaalgebäude zu entwickeln.

Es ist ein Mealy Automat zu verwenden.

Der Fahrstuhl benutzt die 0. Etage, 1. Etage und 2. Etage.

Diese Etagen können im Fahrstuhl durch die Tasten  $\bar{G}_0$ ,  $G_1$  und  $G_2$  angewählt werden. In jedem Stockwerk befindet sich außen ein Druckschalter(H<sub>0</sub>, H<sub>1</sub> und H<sub>2</sub>) mit dem der Aufzug geholt werden kann.

Es sind 3 Zustände möglich  $(S_0 \text{ mit } z_1z_0=00, S_1 \text{ mit } z_1z_0=01, S_2 \text{ mit } z_1z_0=10$ ). **Der Anfangszustand ist**  $S_0$ **.** 

Es darf nur eine von den G-Tasten gedrückt sein. Sind mehrere G-Tasten gleichzeitig gedrückt erfolgt keine Reaktion. Das gleiche gilt für die H-Tasten.

Wird eine der Tasten während der Bewegung des Aufzuges gedrückt erfolgt ebenfalls keine Reaktion.

Zusätzlich sind die G-Tasten den H-Tasten übergeordnet d.h. es erfolgt nur eine Reaktion durch die H-Tasten, wenn  $G_0 = G_1 = G_2 = 0$  sind.

Es sind 3 Steuerleitungen (y<sub>0</sub>, y<sub>1</sub> und y<sub>2</sub>) für die 0. Etage, 1. Etage und 2. Etage vorhanden, die je nach dem gewünschten Stockwerk den Wert 1 haben (die anderen Steuerleitungen haben dann den Wert 0). Sie bewirken, daß der Aufzug in die entsprechende Etage fährt.

Das Schaltwerk soll mit D-Flipflops realisiert werden.

- **1.** Bestimmen Sie die Zustände.
- **2.** Geben Sie das Übergangsdiagramm (Automatengraph) an.
- **3.** Erstellen Sie die Übergangs- und Funktionstabelle.
- **4.** Geben Sie die Ansteuergleichungen und die Ausgangsgleichung für  $y_0$ ,  $y_1$  und  $y_2$  an.
- **5.** Zeichnen Sie die entworfene Schaltung.

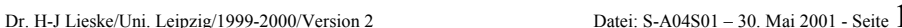

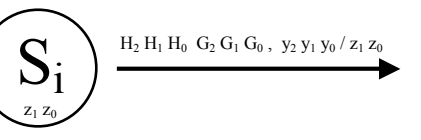

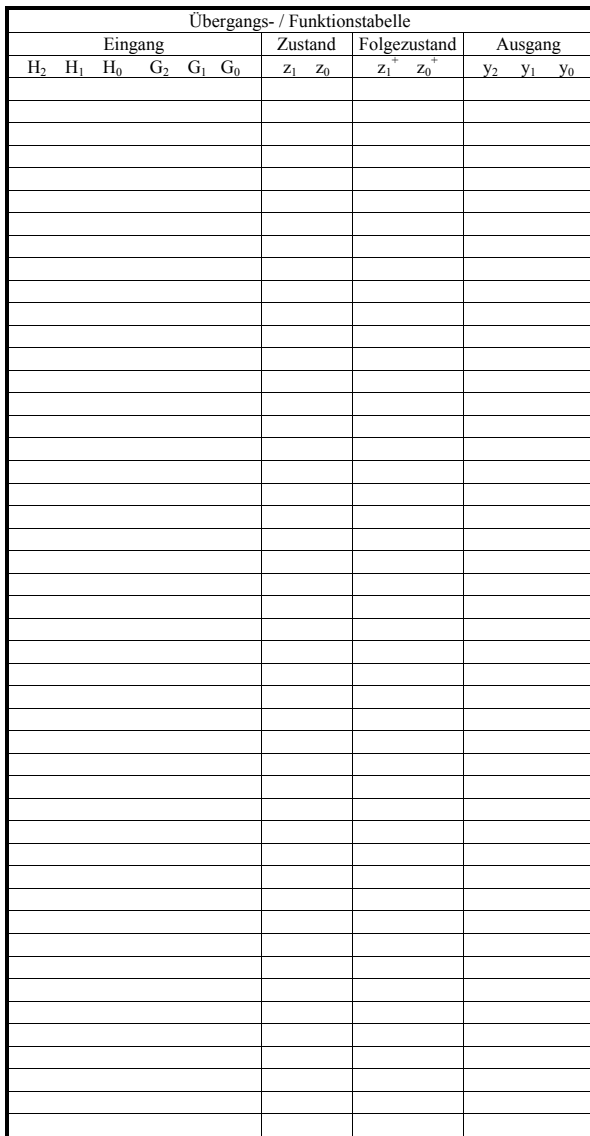